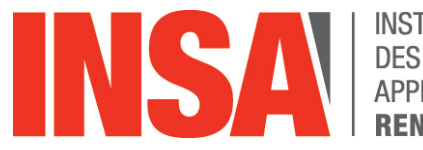

**INSTITUT NATIONAL DES SCIENCES APPLIQUÉES** 

# **RETOUR D'EXPÉRIENCE: COORDINATION CRIO-ROBOT STAUBLI TX200**

Fabien Marco INSA Rennes

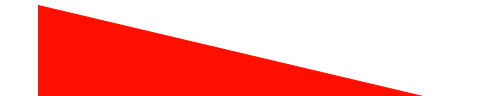

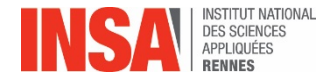

**Présentation générale**

### Problématiques > Choix

technologique

Protocole de<br>communication

Gestion d'erreurs Programmation

# **Problématique : Echange et partage d'information**

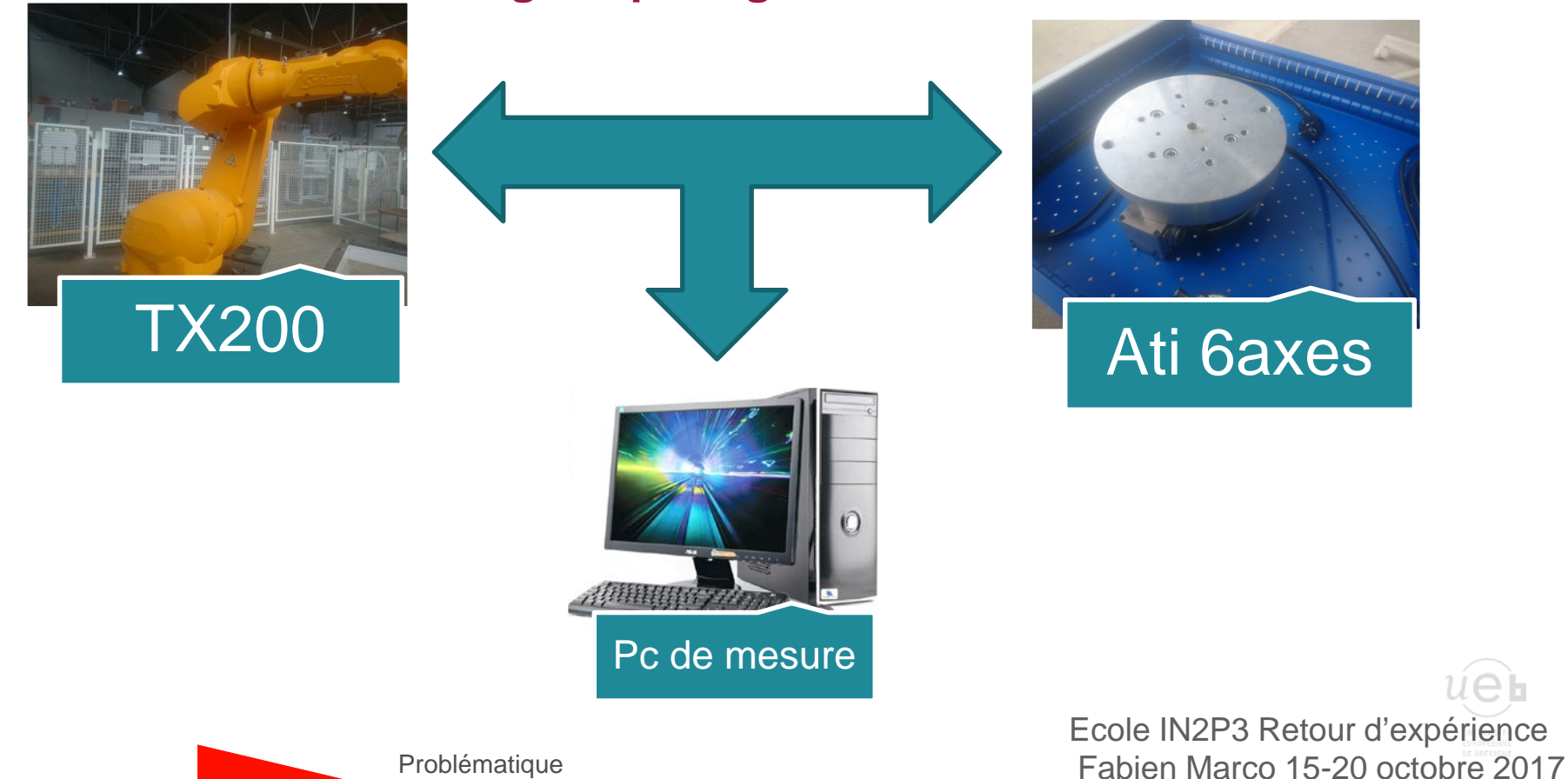

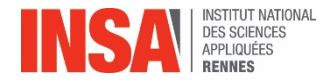

Gestion d'erreurs Programmation

# Problématiques > Choix

technologique

Protocole de<br>communication

#### **Robot staubli :**

- **Langage de programmation (val3)**
- **2 Liaisons (TCP/IP, modbus), port série**
- **Milieu CEM bruyant (atelier etc)**

### **Capteur ATI:**

- **6 voies de tension analogique -10v +10v**
- **Produit matriciel (6x6) pour retrouver les efforts et couples**

# **Pc :**

- **Enregistrement des données de mesure du capteur 6 axes**
- **Enregistrement des positions articulaires\cartésiennes outil\platine**

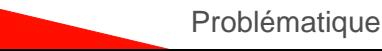

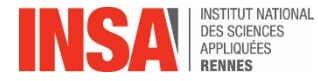

**Choix technologique**

Problématiques

technologique technologique**Choix** 

Protocole de<br>communication

Gestion d'erreurs Programmation

#### **Premier choix : Liaisons carte Accromag robot industriel**

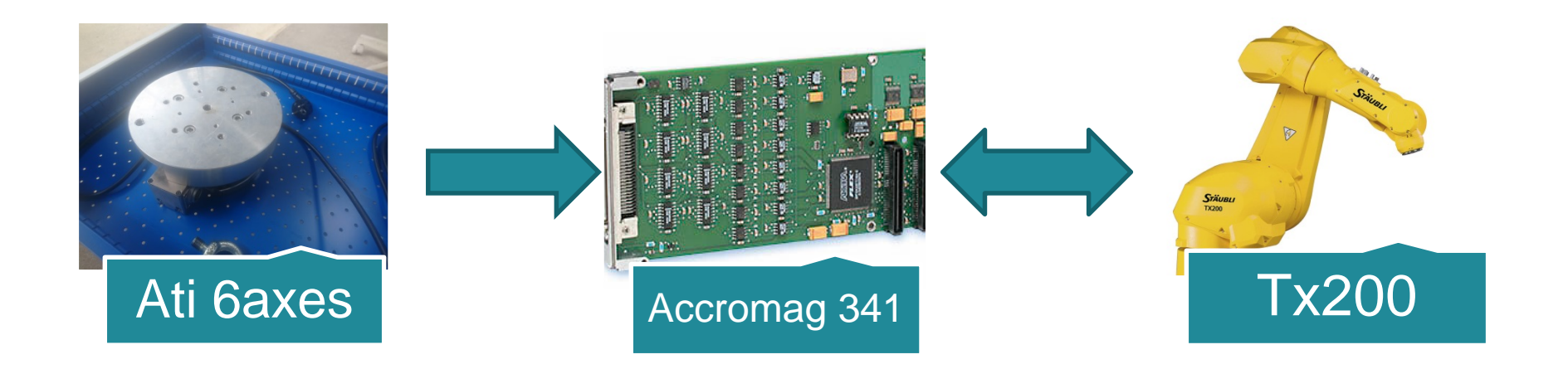

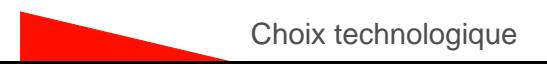

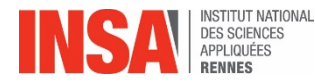

Problématiques technologique technologiqueProtocole de<br>communication Gestion d'erreurs Programmation **Avantages Pas de liaison exter (TX200 Accromag)** • **Un seul langage de programmation** • **Moins onéreux Asservissement simple mais programmation complexe en val 3) Désavantages** • **Création complexe d'un**  de carte d'acquisition **e langage VAL3** • **Non reconfigurable** • **Peu d'évolution possible Atrée analogique uniquement)** • **Communication non aisée avec le PC Choix** 

**=> Les problématiques de CEM empêchent la mesure, la carte se met en « pending » régulièrement pendant les essais…. Rendant la mesure fastidieuse et lente.** 

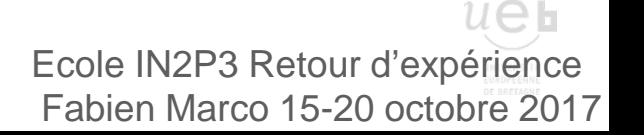

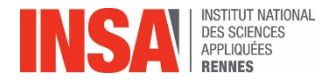

Problématiques technologique technologiqueProtocole de<br>communication Gestion d'erreurs > Programmation **Choix** 

**Deuxième choix : Liaisons Ati CRIO 9035 Staubli TX200**

- **Liaison TCP/IP CRIO Tx200**
- **Création d'un protocole de communication entre robot ⇔CRIO**
- **Temps Réel**
- **FPGA (calcul du produit matriciel)**
- **Interface de communication entre CRIO ⇔ PC d'acquisition**

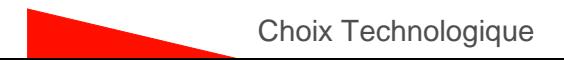

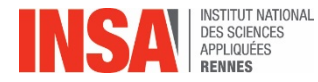

#### **Synoptique Liaisons Ati CRIO 9035 Staubli TX200**

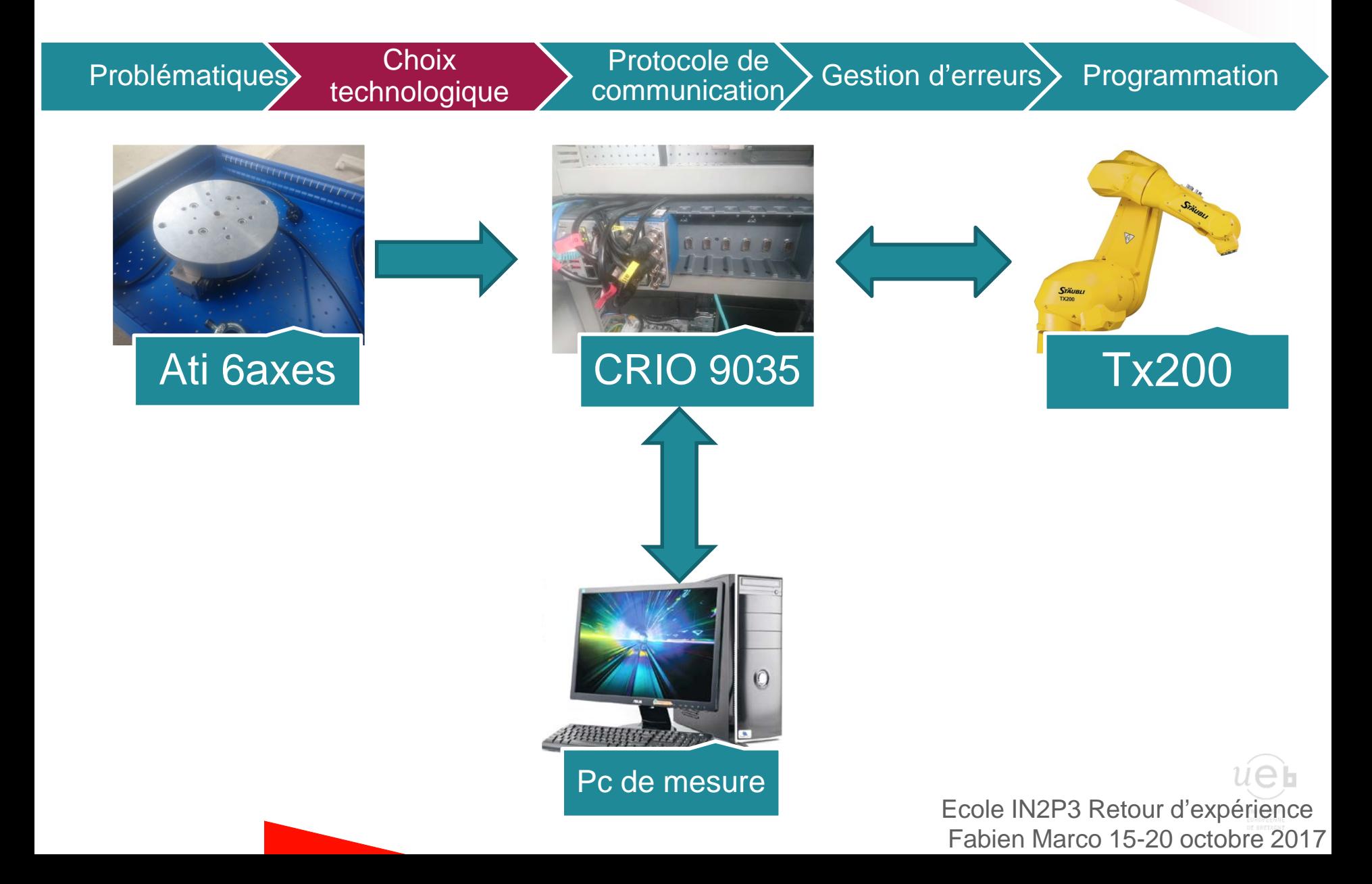

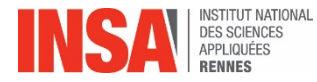

#### **Communication entre ATI ⇔ CRIO**

Problématiques Choix

technologique

Protocole de Protocole de communication

Sestion d'erreurs $\sum$  Programmation

**Liaison CRIO ⇔Ati** 

- **6 voies de mesures**
- **Tension analogique -10;10**
- **Tension différentielle**
- ⇒ **2 cartes 9215 (2x4 voies différentielles à 100 khz max) Liaison CRIO Tx200**
- **Liaison TCP/IP**
- **Liaison CRIO⇔PC**
- **Liaison TCP/IP**

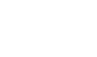

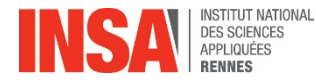

**Choix technologique: liaison Ati TX200**

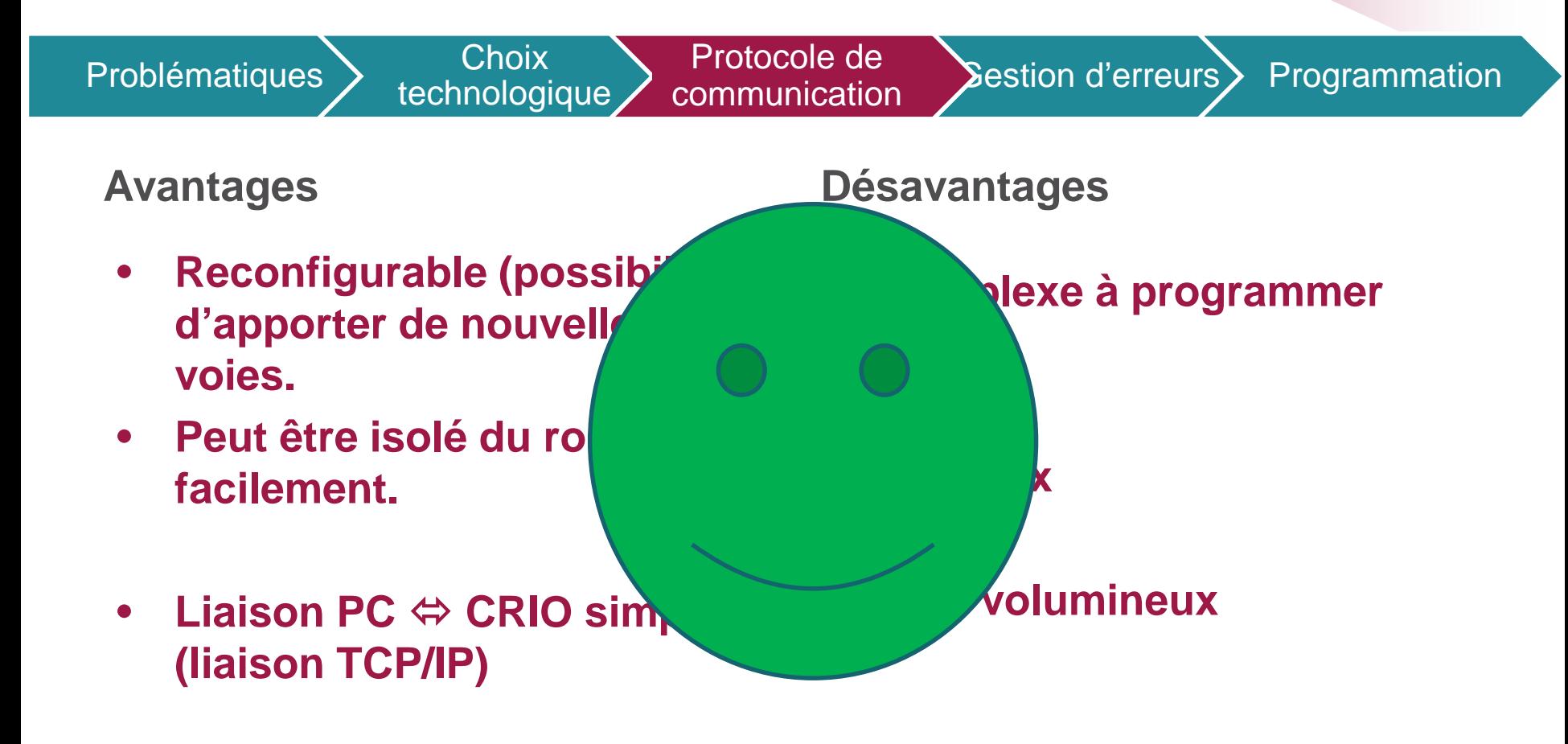

**=> La mise en application sera réalisé par CRIO, il n'y a pas de soucis de CEM empêchant le fonctionnement de l'outil mais il va falloir créer un protocole de communication entre le CRIO et le TX200.**

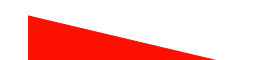

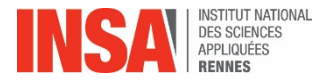

Problématiques Choix

technologique

Protocole de Protocole de communication

Sestion d'erreurs $>$  Programmation

**TX200 langage Val 3**

- **Esclave**
- **Reçoit les informations du crio**
	- **Mesure des 6 axes**
	- **Configuration des outils**
	- **Trajectoire du robot**
	- **Limites de charge (forces et charges)**

**CRIO langage labview**

- **Maitre**
- **Reçoit les informations du robot**
	- **Coordonnées articulaires**
	- **Coordonnées cartésiennes (outil et platine)**

# • **Configuration et envoi**

- **des informations outils**
- **Des limites de charges**
- **Choix de la trajectoire**

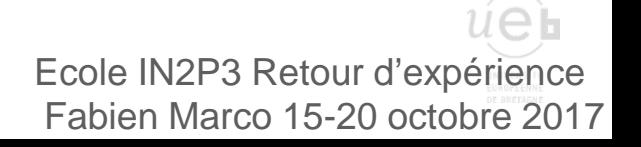

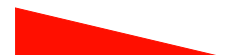

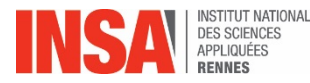

**PC langage labview**

Problématiques Choix

technologique

Protocole de<br>communication

#### **CRIO langage FPGA/temps réel**

- **Esclave**
- **Reçoit les informations du pc** 
	- **Configuration** 
		- du produit matriciel
		- des outils
		- des trajectoires
		- Limites de charge (forces et charges)
	- **Marche\arrêt de l'acquisition**
	- **Etat du système temps réel\fpga**

### • **Liaison capteur**

- **Capteur connecté?**
- **Voies de tension**

• **Maitre**

- **Reçoit les informations du CRIO**
	- **Etat du capteur**
	- **Voie physique du capteur (forces, couples)**
	- **Etat du système temps réel\fpga**

Gestion d'erreurs Programmation

- **Pc**
	- **Configuration de l'essai**
		- Les outils
		- Des limites de charges
		- Choix de la trajectoire
		- Enregistrement de l'essai
		- Fréquence de l'essai
	- **Mise en marche et suivi de l'essai**
	- **Gestion des erreurs**

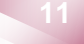

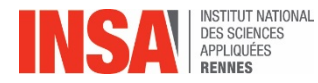

Gestion d'erreurs > Programmation

Problématiques Choix

technologique

Protocole de<br>communication

**Cahier des charges pour le dialogue :**

- **L'opérateur doit pouvoir changer d'outil et la configuration quand il le veut (en dehors de l'acquisition)**
- **Séparation de chaque tâches**
- **Ajout de nouvelles fonctions aisées**
- **Modification simple du passage de données**
- **Canal de communication clair**

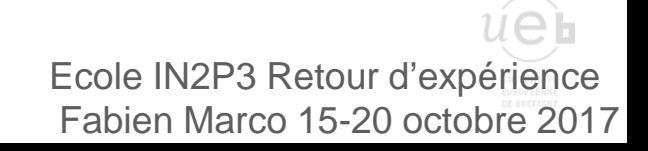

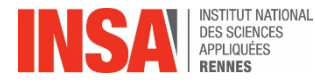

**Orchestration des tâches temps réel, val3**

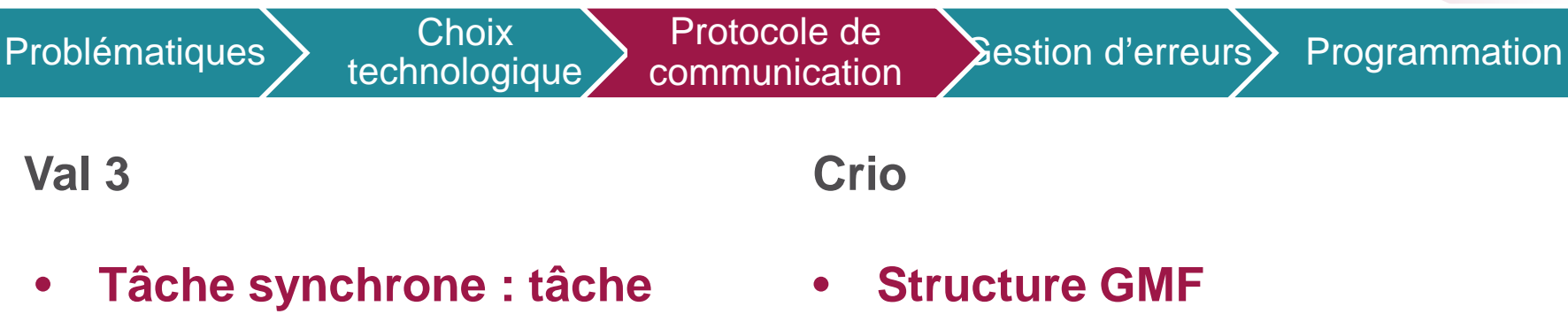

- **Une structure « boucle while » va dépiler les messages pour chaque tâches asynchrone**
	- **Un sous vi pour chaque boucle RT (mesure, suivi système etc)**

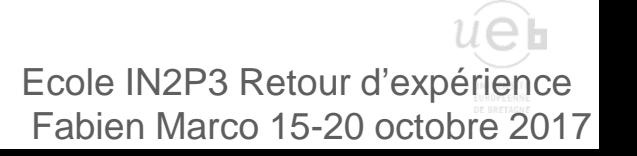

- **temporelle (marquée par le système temps réel du robot) => mesure**
- **Tâche asynchrone : elle va servir à la configuration**

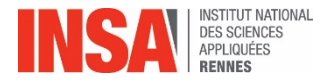

**Orchestration des tâches temps réel, val3**

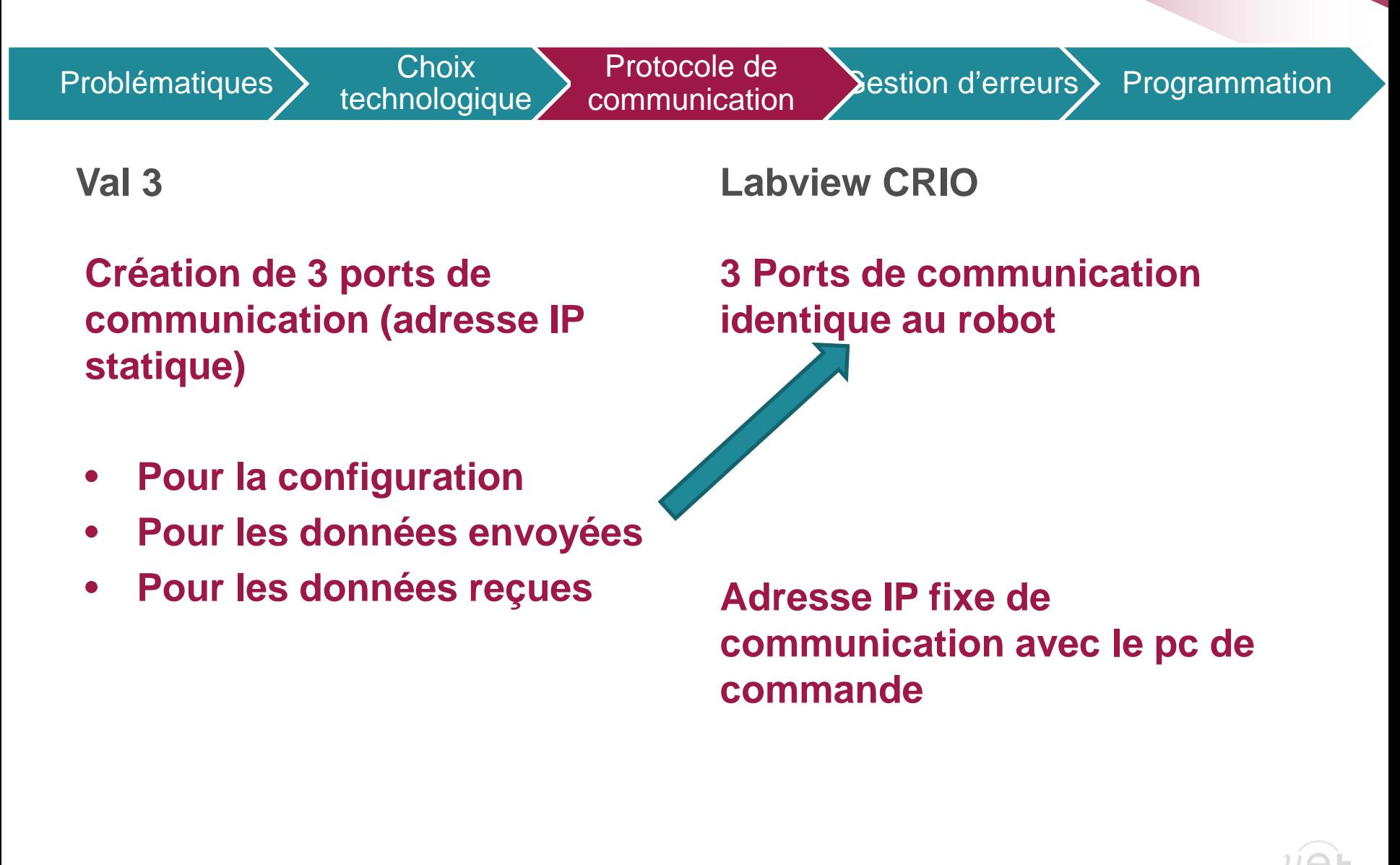

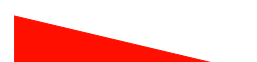

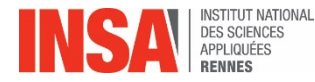

**Etablissement de la communication Crio**

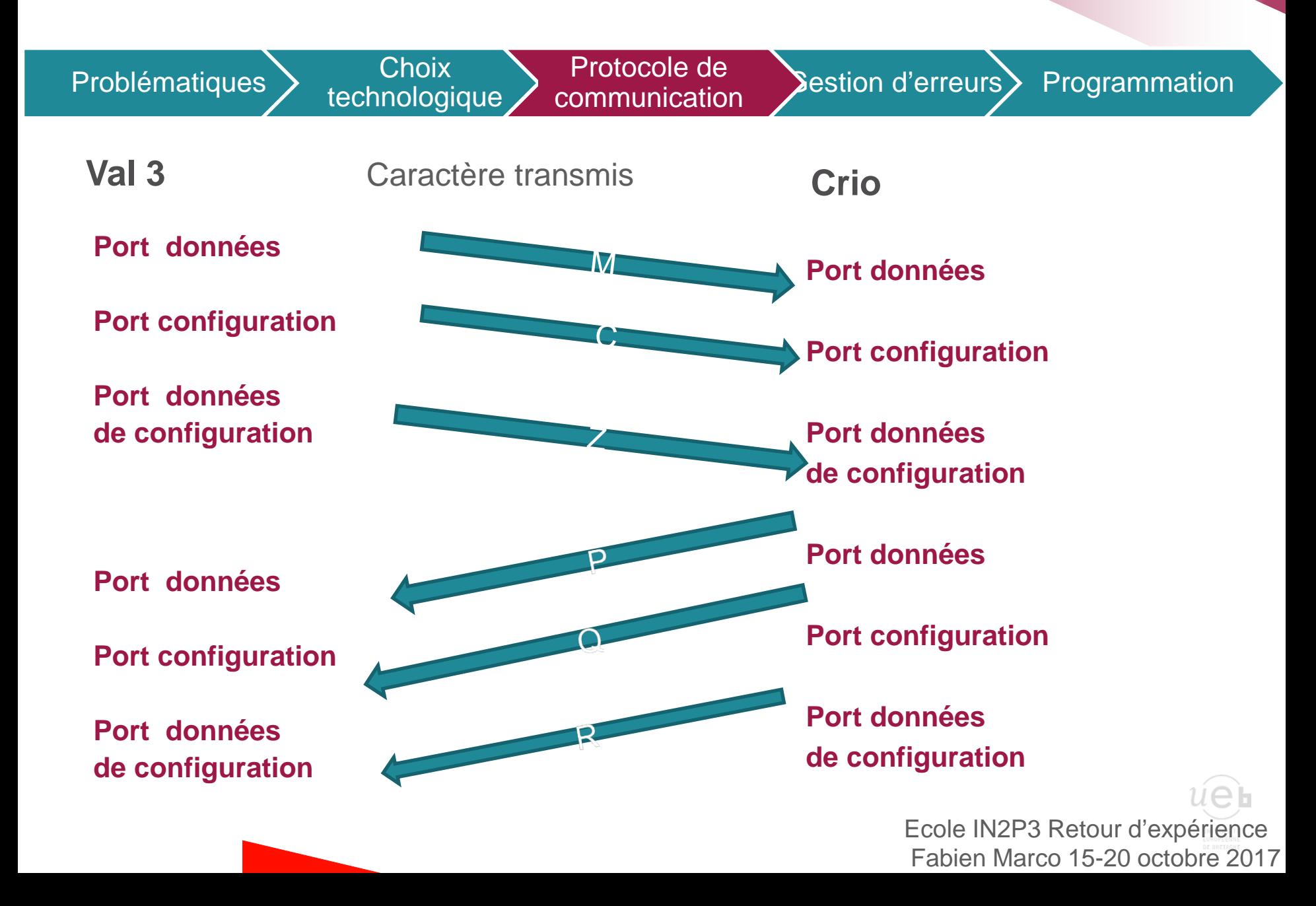

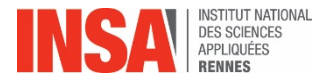

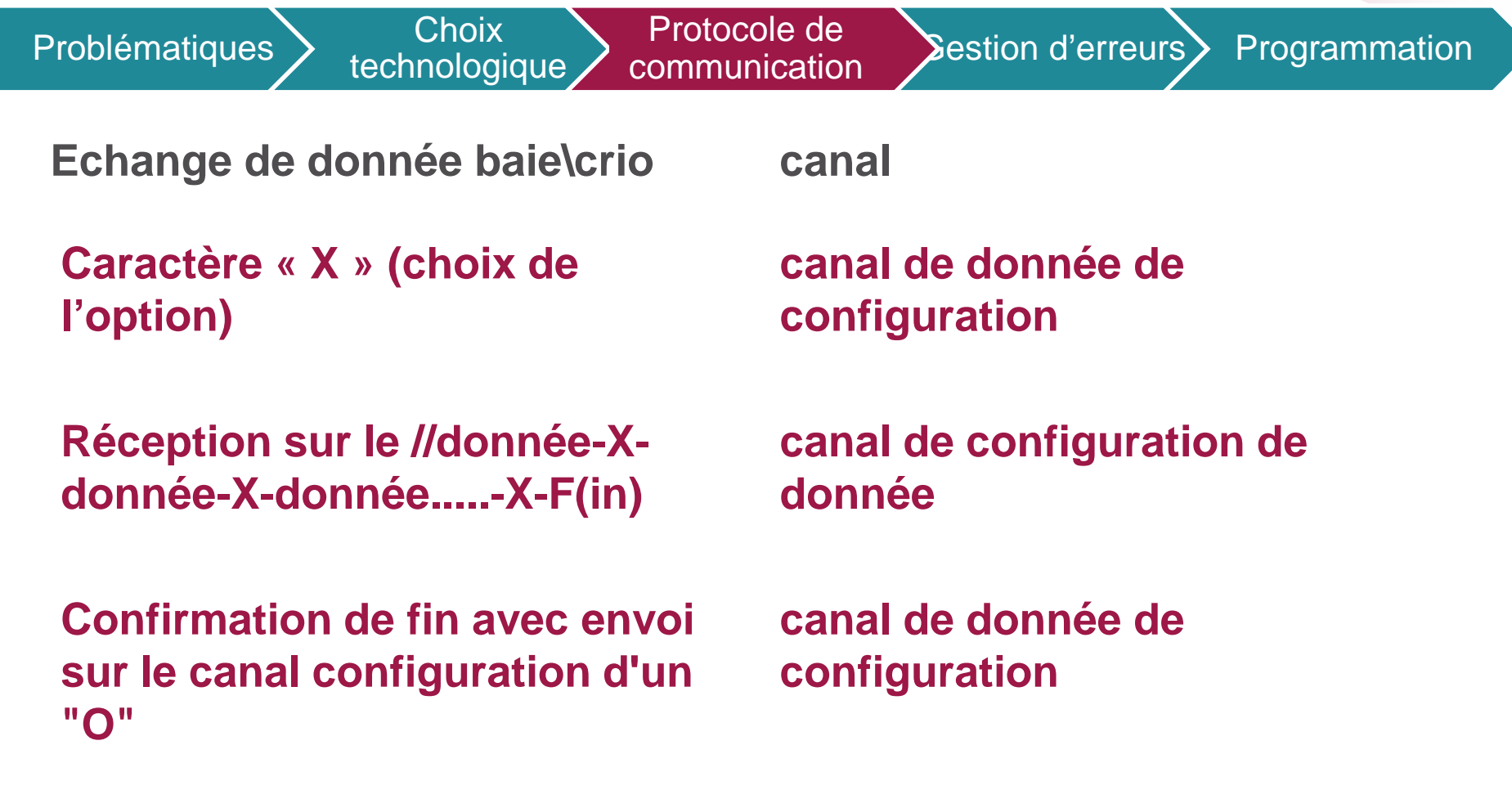

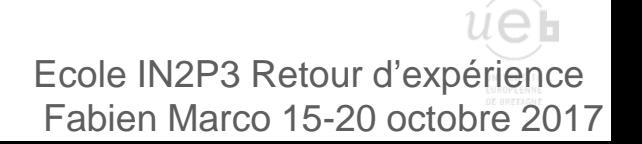

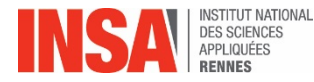

#### **Codage d'une trame de donnée**

Sestion d'erreurs > Programmation

Problématiques Choix

technologique

Protocole de Protocole de communication

**Echange crio-baie**

**canal**

- **// D valeur de début de mesure « caractère » 68**
- **// X valeur de fin de mesure « caractère » 88**
- **// F Toutes les mesures sont terminées « caractère » 70**
- **// O valeur limite non atteinte 79;**
- **// H valeur Haute atteinte 72**
- **// B valeur Basse atteinte 66**

**Canal de données**

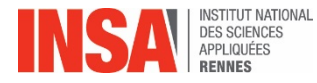

Problématiques Choix

technologique

Protocole de communication d'erreurs Programmation

**Gestion** d'erreurs

#### **La gestion des erreurs est très importante car celle-ci peuvent provenir :**

- **Système temps réel**
- **FPGA**
- **Du pc de supervision**
- **Déconnection de la baie**

**Du fait de suivi, j'ai utilisé l'outil d'arbre de trie, pour aider l'utilisateur à trouver l'erreur plus simplement (visuel, jour, heure etc).**

**De plus, cette gestion d'erreur est aussi utiliser pour guider l'utilisateur dans l'utilisation du logiciel.**

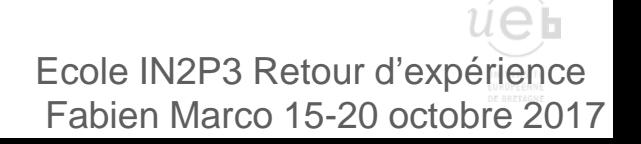

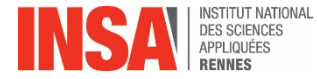

Problématiques Enchnologie

technologique

Protocole de communication d'erreurs Programmation

**Gestion** d'erreurs

#### **Présentation de l'arbre de trie**

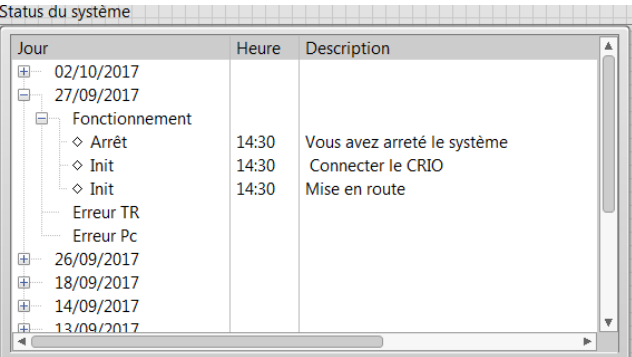

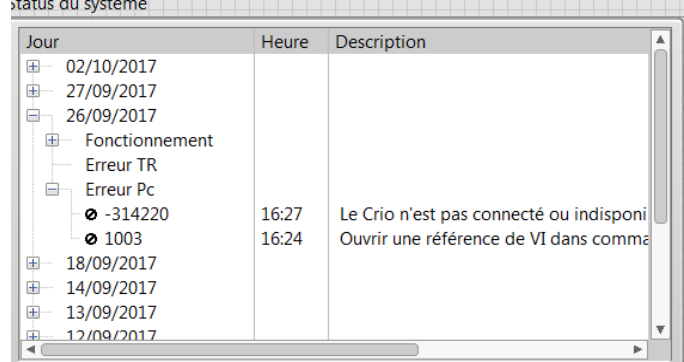

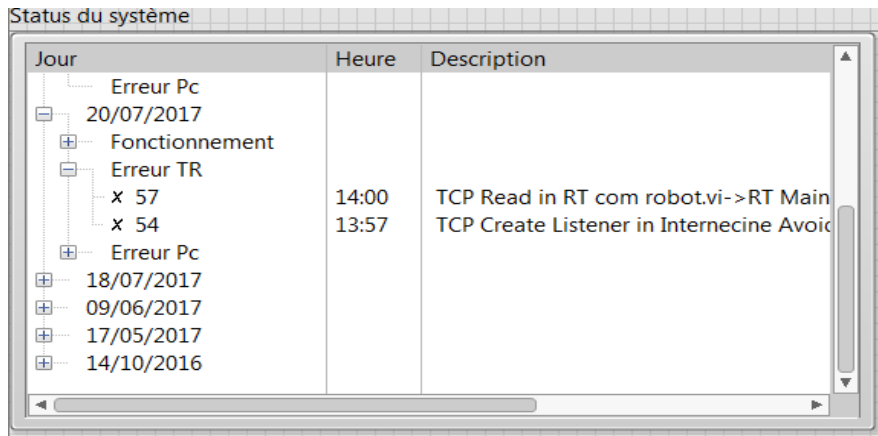

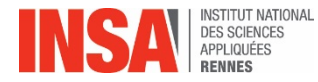

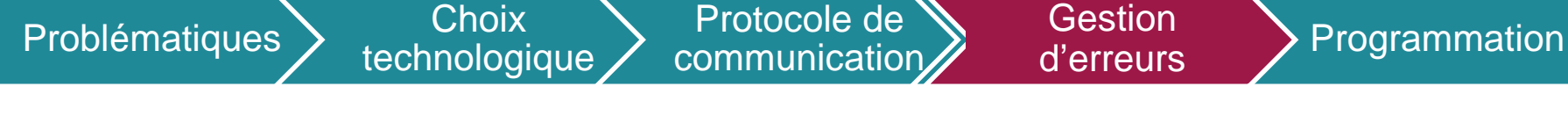

**Les erreurs sont triées avec la messagerie pour rapatrier les erreurs sur le pc de supervision en trois phases :**

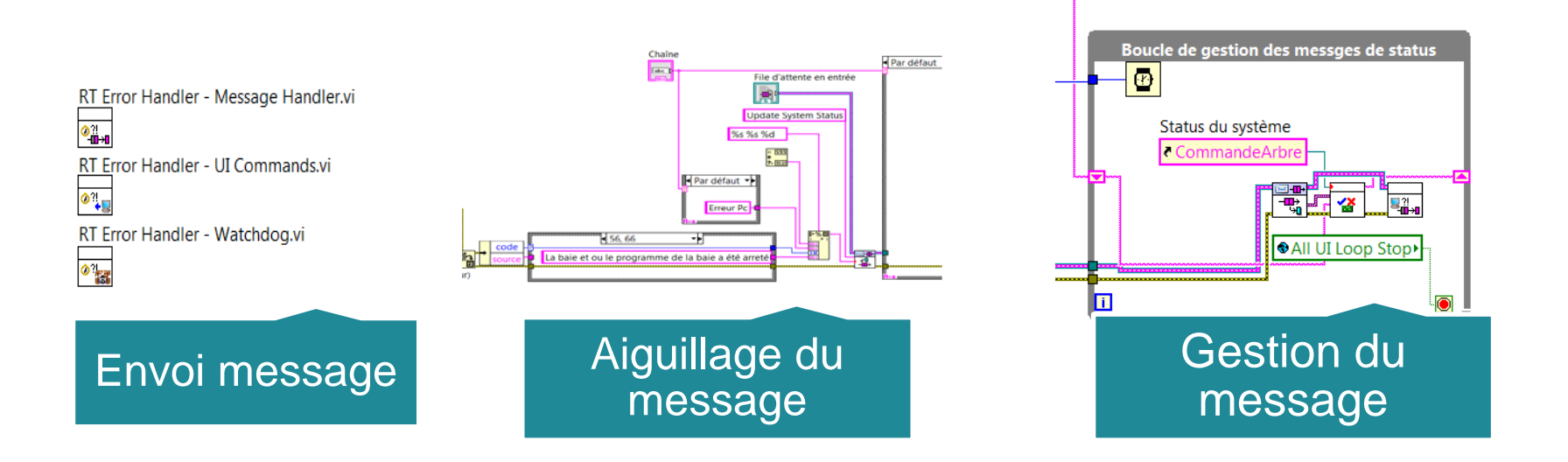

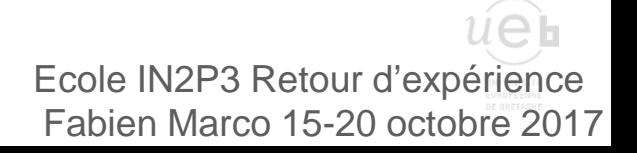

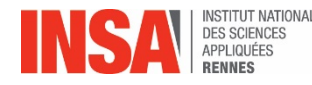

Problématiques Choix

technologique

**COMMUNICATE DE SOUTHERTS COMMUNICATION** Gestion d'erreurs Programmation

**L'ihm est pensée avec interface unique, et de multiples « face secondaire » afin d'avoir un programme malléable (chaque fenêtre secondaire est un vi** 

**indépendant lancé dynamiquement) .**

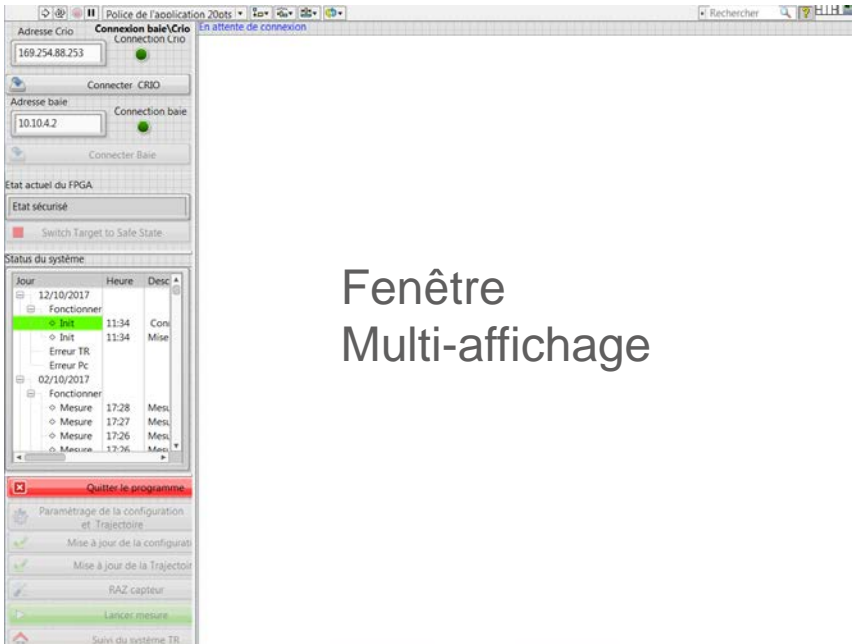

Ecole IN2P3 Retour d'expérience Fabien Marco 15-20 octobre 2017

Protocole de

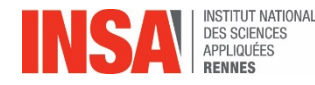

Problématiques Choix

#### **Fenêtre secondaire multi-affichage**

Gestion d'erreurs Programmation

**Chaque fenêtre secondaire** 

technologique

Protocole de<br>communication

**peut posséder elle-même une ou plusieurs faces secondaires (attention, à chaque ouverture, les autres fenêtres secondaires sont bloquées).**

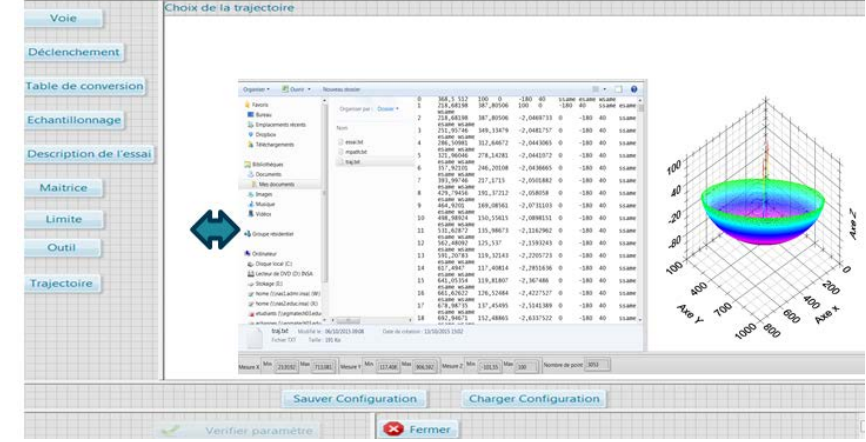

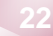

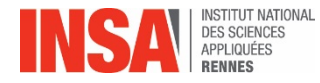

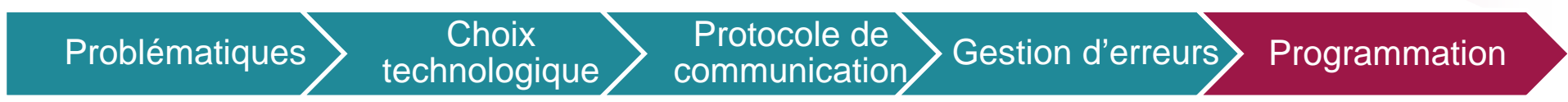

### **Utilisation des variants afin d'augmenter au maximum la malléabilité (vi identique vu de l'extérieur).**

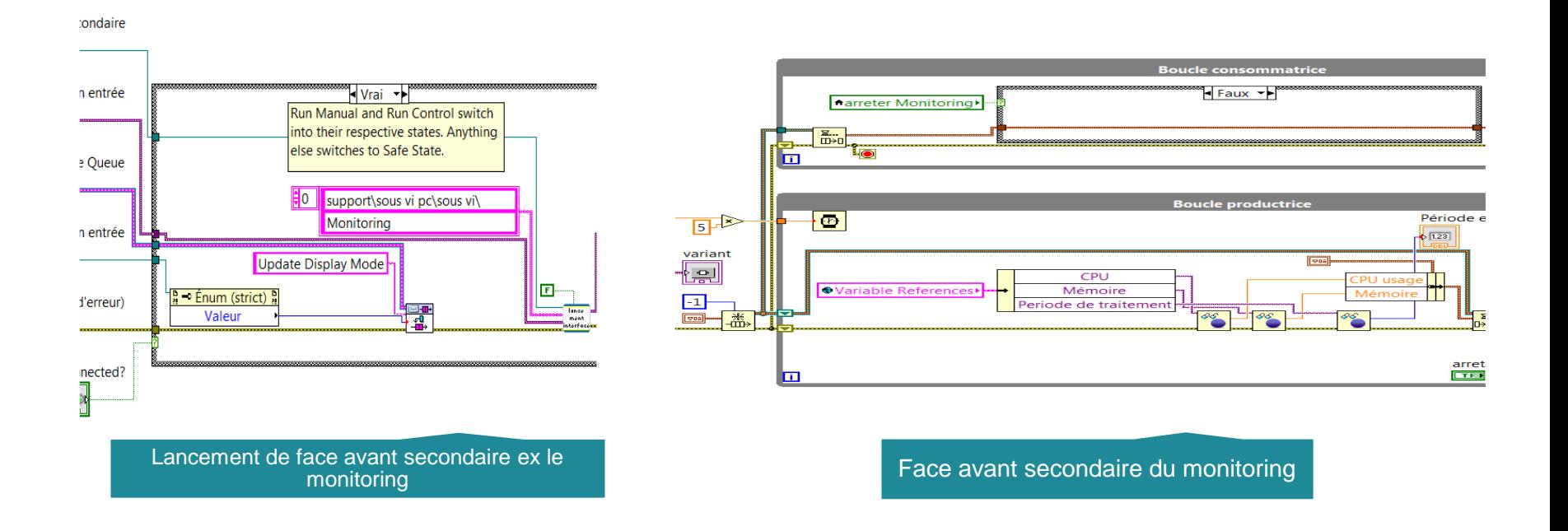

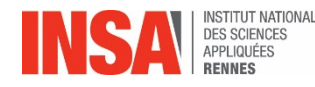

**Utilisation de l'activex et dotnet**

Problématiques Choix

technologique

Protocole de

**Protocole de Gestion d'erreurs** Programmation

# **Utilisation de l'active x et dotnet**

- **Labview gère très mal les graphs 3D (lent, etc).**
- **Utilisation de logiciels spécifiques (matlab, office, lecture de pdf…).**
- **Micrologiciels Windows (explorateur, etc).**

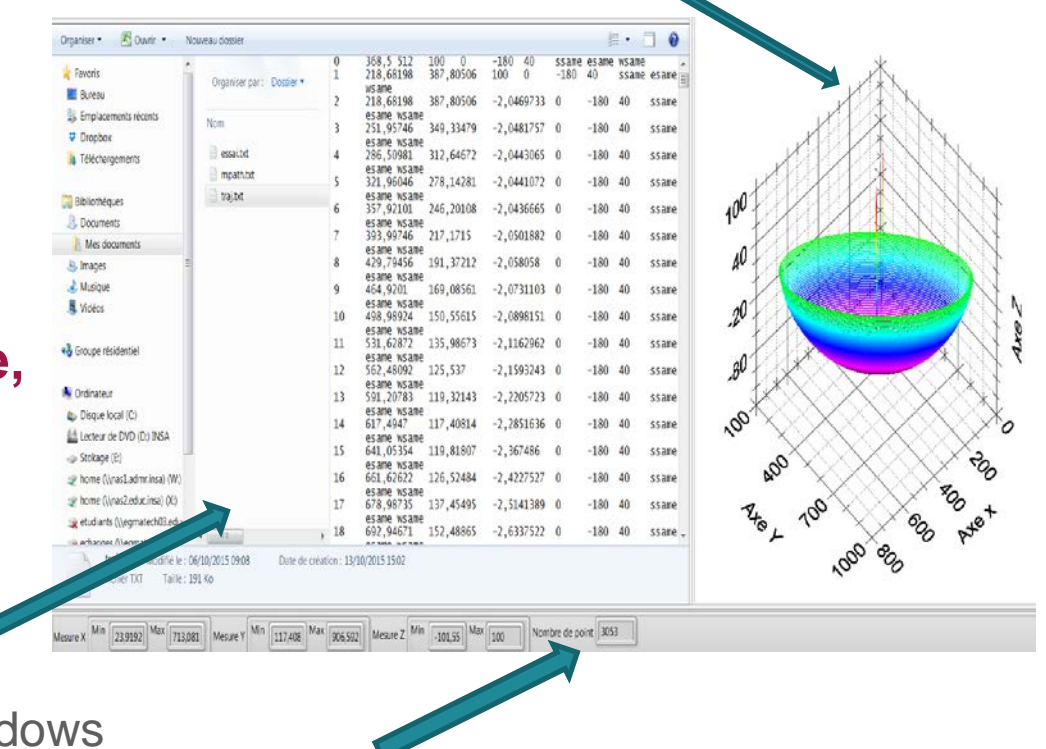

**Explorateur wind** 

Extraction des informations issus du fichier texte

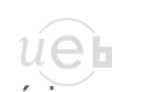

Ecole IN2P3 Retour d'expérience Fabien Marco 15-20 octobre 2017

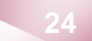

# Graph 3D activex

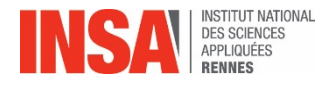

Problématiques Enchanged technologique Protocole de<br>
communication

Gestion d'erreurs >

Programmation

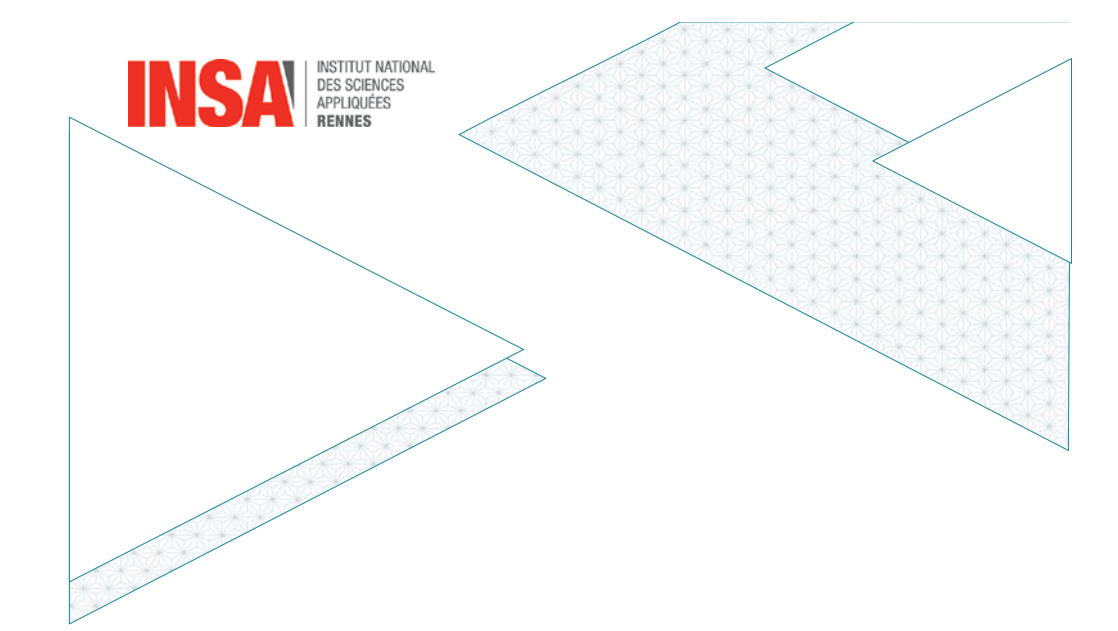

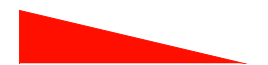

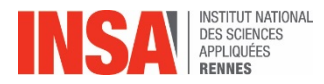

Problématiques Enchanged technologique

Protocole de

communication Gestion d'erreurs Programmation

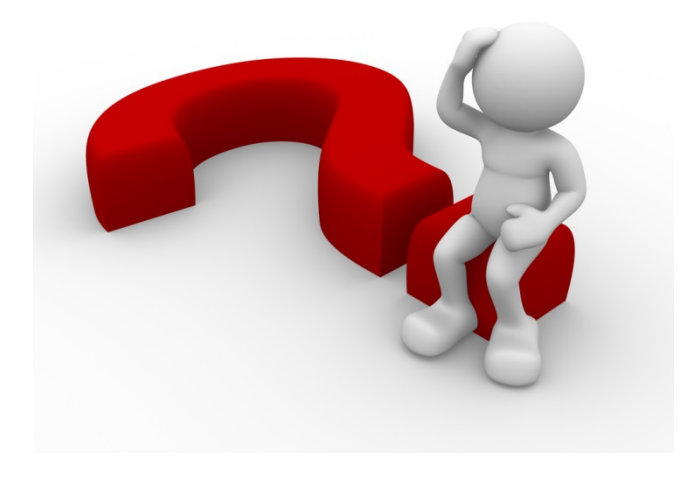

 $u\widehat{e}$ <sub>h</sub> Ecole IN2P3 Retour d'expérience Fabien Marco 15-20 octobre 2017

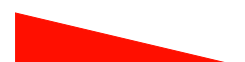